## DFS Test setup Photos

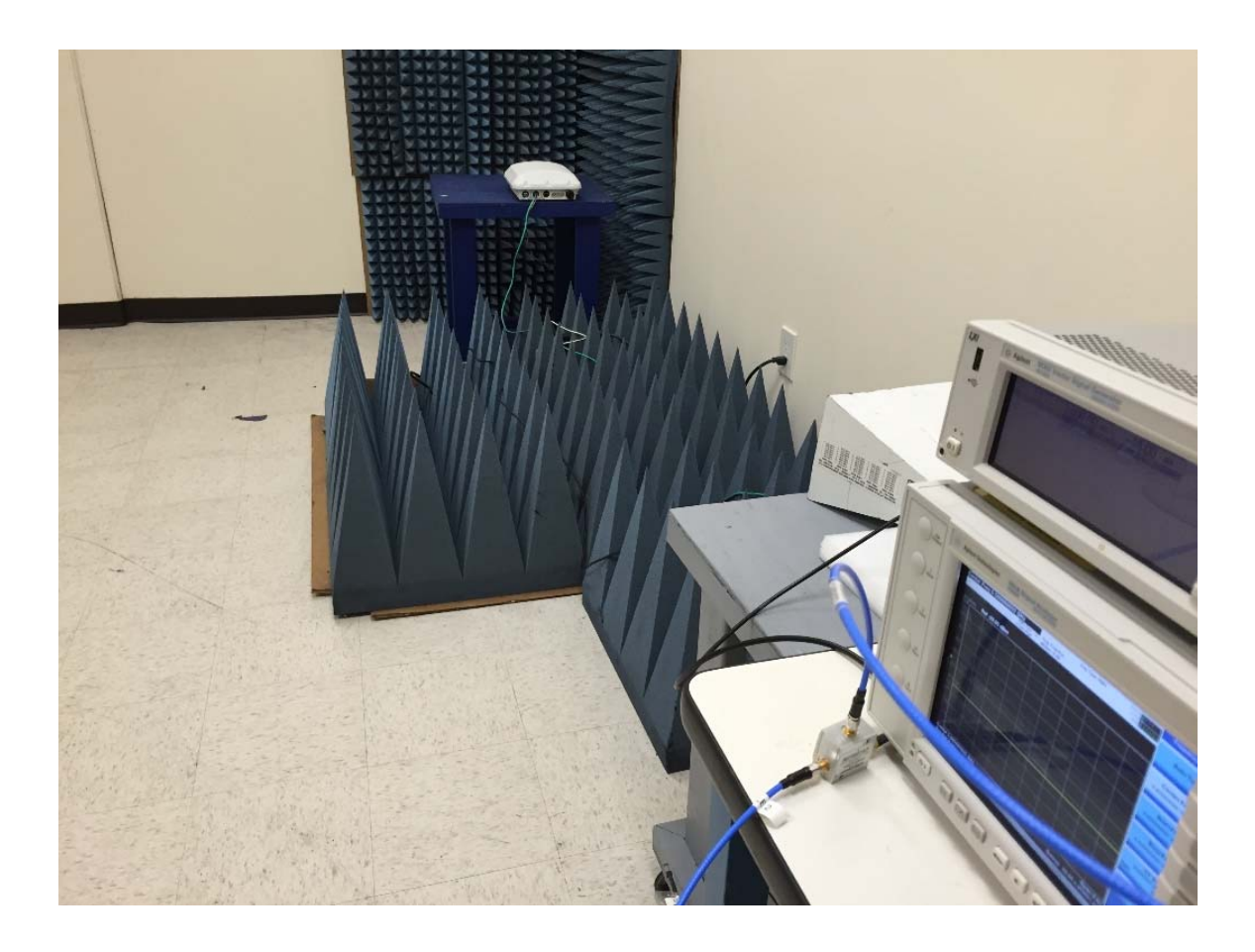